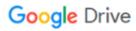

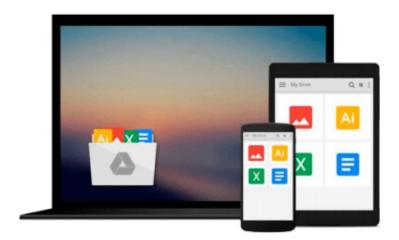

# **Splunk introduction**

Antun Peicevic

## Download now

Click here if your download doesn"t start automatically

### **Splunk introduction**

Antun Peicevic

#### Splunk introduction Antun Peicevic

This book teaches you how to work with **Splunk**, a popular application for searching, monitoring, and analyzing machine-generated data. This product can index structured or unstructured textual machine-generated data and enables you to perform real-time and historical search, as well as reports and statistical analysis. You will learn how to download and install Splunk on your Windows or Linux system. You will learn how to collect logs from a local or remote computers, and how to search them using a web-based interface. You will also find out how to create alerts and reports based on the Splunk searches. Here is a list of topics covered in this book:

- Chapter 1 Introduction we will describe what Splunk is and what are some of its common features. We will describe how you can install Splunk on Windows and Linux.
- Chapter 2 First steps we will show you how you can access Splunk Web using your web browser. We will describe some common Splunk's data sources, what an index in Splunk is, and how to add data to Splunk.
- Chapter 3 Searching overview we will describe how you can search the data Splunk indexed. We will explain the basic search rules and how to work with Splunk search commands.
- Chapter 4 Windows logs we will explain how you can add Windows logs to Splunk from a local machine. We will describe how you can collect host information, such as CPU and memory usage.
- Chapter 5 Universal forwarders we will describe universal forwarders, which are dedicated, lightweight version of Splunk that contain only the essential components needed to send data. We will describe how to install and set up forwarders on remote Linux and Windows hosts and send data to Splunk.
- **Chapter 6 Alerting and reporting** we will describe how you can create Splunk alerts. We will also describe how to create and share Splunk reports.

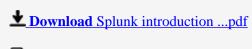

Read Online Splunk introduction ...pdf

#### Download and Read Free Online Splunk introduction Antun Peicevic

#### From reader reviews:

#### **Michael Moore:**

The experience that you get from Splunk introduction is the more deep you searching the information that hide in the words the more you get enthusiastic about reading it. It doesn't mean that this book is hard to know but Splunk introduction giving you joy feeling of reading. The writer conveys their point in a number of way that can be understood by means of anyone who read the idea because the author of this book is well-known enough. This specific book also makes your personal vocabulary increase well. So it is easy to understand then can go along with you, both in printed or e-book style are available. We recommend you for having this specific Splunk introduction instantly.

#### **Micah Best:**

This Splunk introduction are usually reliable for you who want to be described as a successful person, why. The reason of this Splunk introduction can be one of the great books you must have is usually giving you more than just simple looking at food but feed an individual with information that maybe will shock your previous knowledge. This book is usually handy, you can bring it everywhere you go and whenever your conditions in the e-book and printed versions. Beside that this Splunk introduction giving you an enormous of experience for instance rich vocabulary, giving you tryout of critical thinking that could it useful in your day activity. So, let's have it and revel in reading.

#### Tina Alley:

Reading a book can be one of a lot of activity that everyone in the world loves. Do you like reading book therefore. There are a lot of reasons why people enjoyed. First reading a e-book will give you a lot of new information. When you read a publication you will get new information due to the fact book is one of various ways to share the information or maybe their idea. Second, studying a book will make anyone more imaginative. When you reading a book especially fictional book the author will bring you to imagine the story how the characters do it anything. Third, it is possible to share your knowledge to some others. When you read this Splunk introduction, it is possible to tells your family, friends in addition to soon about yours reserve. Your knowledge can inspire others, make them reading a reserve.

#### **Kevin Adams:**

A lot of people always spent their free time to vacation or go to the outside with them family or their friend. Were you aware? Many a lot of people spent these people free time just watching TV, or perhaps playing video games all day long. If you want to try to find a new activity honestly, that is look different you can read a book. It is really fun to suit your needs. If you enjoy the book that you just read you can spent all day every day to reading a publication. The book Splunk introduction it doesn't matter what good to read. There are a lot of those who recommended this book. These folks were enjoying reading this book. When you did not have enough space to create this book you can buy often the e-book. You can m0ore simply to read this book from your smart phone. The price is not very costly but this book possesses high quality.

Download and Read Online Splunk introduction Antun Peicevic #FD96Z240RGW

## Read Splunk introduction by Antun Peicevic for online ebook

Splunk introduction by Antun Peicevic Free PDF d0wnl0ad, audio books, books to read, good books to read, cheap books, good books, online books, books online, book reviews epub, read books online, books to read online, online library, greatbooks to read, PDF best books to read, top books to read Splunk introduction by Antun Peicevic books to read online.

### Online Splunk introduction by Antun Peicevic ebook PDF download

**Splunk introduction by Antun Peicevic Doc** 

Splunk introduction by Antun Peicevic Mobipocket

Splunk introduction by Antun Peicevic EPub